## How to download "We sing for those who song is silent"

- 1. Click on audio file.
- · Perpetual Day of Remembrance: The story so far
- Parish communities
- Schools
- Agencies, Groups, Householders, Individuals
- Stations of the Cross. Available as a Master copy or Peoples booklet or download the PowerPoint.
- Song: 'We sing for those' by John L Bell & Georg Neumark. Available as an <u>audio file</u> and as a video.
- 'The Innocents', an instrumental piece which is the fruit of collaboration between Zimmerman Service Healing and Support, Elizabeth Seysener, a survivor from the Clergy Abused Network (CAN), and composer David Banney. Listen here.
  - 2. Click on ellipsis ...

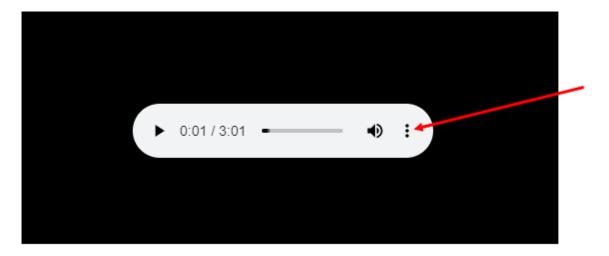

3. Click on download

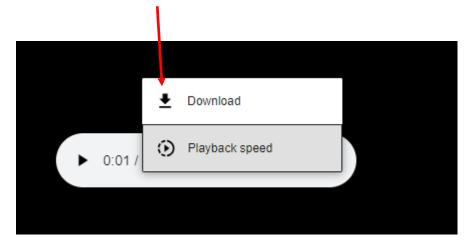

4. Go to 'downloads' folder and open.

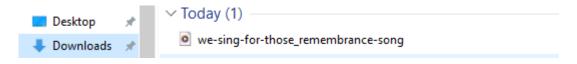